Introduction to Octopus: Maxwell systems

Heiko Appel, Franco Bonafé

Benasque TDDFT School 2022

# First, why we are solving Maxwell: Maxwell-TDDFT

Advances in Physics, 2019 Vol. 68, No. 4, 225-333, https://doi.org/10.1080/00018732.2019.1695875

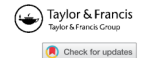

#### **REVIEW ARTICLE**

#### Light-matter interactions within the Ehrenfest-Maxwell-Pauli-Kohn-Sham framework: fundamentals, implementation, and nano-optical applications

René Jestädt<sup>a</sup>, Michael Ruggenthaler<sup>a\*</sup>, Micael J. T. Oliveira<sup>a</sup>, Angel Rubio<sup>a,b,c\*</sup> and Heiko Appel<sup>a\*</sup>

<sup>a</sup>Max Planck Institute for the Structure and Dynamics of Matter. Center for Free Electron Laser Science. 22761 Hamburg, Germany: <sup>b</sup> Center for Computational Quantum Physics (CCO), Flatiron Institute, 162 Fifth Avenue, New York, NY 10010, USA: "Nano-Bio Spectroscopy Group and ETSF, Dpto, Fisica de Materiales, Universidad del País Vasco, 20018 San Sebastián, Spain

Maxwell's equations in microscopic form

**•** Gauss laws

$$
\vec{\nabla} \cdot \vec{E}(\vec{r}, t) = \frac{1}{\epsilon_0} \rho(\vec{r}, t)
$$

$$
\vec{\nabla} \cdot \vec{B}(\vec{r}, t) = 0
$$

**•** Evolution equations

$$
\vec{\nabla} \times \vec{E}(\vec{r}, t) = -\partial_t \vec{B}(\vec{r}, t)
$$

$$
\vec{\nabla} \times \vec{B}(\vec{r}, t) = \mu_0 \epsilon_0 \partial_t \vec{E}(\vec{r}, t) + \mu_0 \vec{j}(\vec{r}, t)
$$

Maxwell's equations are solved in Octopus using the Riemann-Silberstein (RS) vector

$$
\vec{F}(\vec{r},t) = \sqrt{\epsilon_0/2} \ \vec{E}(\vec{r},t) + i\sqrt{1/(2\mu_0)} \ \vec{B}(\vec{r},t)
$$

**Q** Gauss law for RS vector

$$
\vec{\nabla} \cdot \vec{F}(\vec{r}, t) = \frac{1}{\sqrt{2\epsilon_0}} \rho(\vec{r}, t)
$$

**•** Evolution equation for RS vector

$$
i\partial_t \vec{F}(\vec{r},t) = \pm c_0 \vec{\nabla} \times \vec{F}(\vec{r},t) - \frac{i}{\sqrt{2\epsilon_0}} \vec{j}(\vec{r},t)
$$

#### Curl of a vector in terms of Spin-1 matrices

$$
\vec{a} \times \vec{b} = -i(\vec{a} \cdot \vec{S})\vec{b} \qquad \text{with} \qquad \vec{S} = \left(S_x \ , \ S_y \ , \ S_z\right)
$$

• Spin-1 matrices

$$
\mathbf{S}_{\mathbf{x}} = \begin{bmatrix} 0 & 0 & 0 \\ 0 & 0 & -i \\ 0 & i & 0 \end{bmatrix} \quad \mathbf{S}_{\mathbf{y}} = \begin{bmatrix} 0 & 0 & i \\ 0 & 0 & 0 \\ -i & 0 & 0 \end{bmatrix} \quad \mathbf{S}_{\mathbf{z}} = \begin{bmatrix} 0 & -i & 0 \\ -i & 0 & 0 \\ 0 & 0 & 0 \end{bmatrix}
$$

### Maxwell's equations in Schrödinger form

Curl of a vector in terms of Spin-1 matrices

$$
\Rightarrow \vec{\nabla} \times \vec{F}(\vec{r},t) = -i(\vec{\nabla} \cdot \vec{\mathbf{S}}) \vec{F}(\vec{r},t)
$$

• Maxwell's equations in Schrödinger form

$$
i\hbar\partial_t \vec{F}(\vec{r},t) = \underbrace{c_0 \left(\vec{S} \cdot \frac{\hbar}{i} \vec{\nabla}\right)}_{\hat{\mathcal{H}}_{\text{em}}} \vec{F}(\vec{r},t) - \frac{i\hbar}{\sqrt{2\epsilon_0}} \vec{j}(\vec{r},t)
$$

Light-matter interactions within the Ehrenfest–Maxwell–Pauli–Kohn–Sham framework: fundamentals, implementation, and nano-optical applications; René Jestädt, Michael Ruggenthaler, Micael J. T. Oliveira, Angel Rubio, and Heiko Appel, Advances in Physics, 68, 225-333, <https://doi.org/10.1080/00018732.2019.1695875>

# Time-evolution of the electromagnetic field

Time-evolution operator for the free electromagnetic field

$$
\hat{U}_{em}^{(0)}(t + \Delta t, t) = \exp\left[-\frac{i}{\hbar} \int_{t}^{t + \Delta t} \hat{\mathcal{H}}_{em}(\vec{r}) d\tau\right] = \exp\left[-\frac{i}{\hbar} \hat{\mathcal{H}}_{em}(\vec{r}) \Delta t\right]
$$

$$
\hat{\mathcal{H}}_{em}(\vec{r}) = c_0 \left( \vec{\mathbf{S}} \cdot \frac{\hbar}{i} \vec{\nabla} \right)
$$

Time-evolution operator for inhomogeneous Maxwell's equations

$$
\hat{U}_{em}(t + \Delta t, t) = \hat{U}_{em}^{(0)}(t + \Delta t, t) \left( F^{(0)}(\vec{r}, t) - \int_{t}^{t + \Delta t} \hat{U}_{em}^{(0)}(\tau, t) \frac{i\hbar}{\sqrt{2\epsilon_0}} \vec{j}(\vec{r}, t) d\tau \right)
$$

Only gauge-invariant quantities are propagated

#### Dispersive media

Constitutive relation for dispersive medium

$$
\vec{D}(\vec{r},\omega) = \epsilon(\vec{r},\omega)\vec{E}(\vec{r},\omega)
$$

• In time-domain this is a convolution

$$
\vec{D}(\vec{r},t) = \chi(\vec{r},t) * \vec{E}(\vec{r},t) = \int_0^\infty \chi(\vec{r},t-\tau)\vec{E}(\vec{r},\tau)d\tau
$$

$$
= \epsilon_0 \vec{E}(\vec{r},t) + \vec{P}(\vec{r},t)
$$

**• Polarization current** 

$$
\vec{J}_{\rm P}(\vec{r},t) = \partial_t \vec{P}(\vec{r},t) = \epsilon_0 \partial_t \int_0^t \chi_e(\vec{r},\tau) \vec{E}(t-\tau) d\tau
$$

### Drude dispersive media

• Drude susceptibility (for one pole)

$$
\chi(\omega) = \frac{\omega_p^2}{\omega^2 - i\omega\gamma_p}
$$

Derivative in Fourier domain  $f'(t) = i\omega \tilde{f}(\omega)$ 

Drude polarization current

$$
\vec{J}_{\mathcal{P}}(\omega) = i\omega \vec{P}(\omega) = i\omega \epsilon_0 \chi(\omega) \vec{E}(\omega) = i\omega \epsilon_0 \frac{\omega_p^2}{i\omega(i\omega + \gamma_p)} \vec{E}(\omega)
$$

$$
(i\omega + \gamma_p) \vec{J}_{\mathcal{P}}(\omega) = \epsilon_0 \omega_p^2 \vec{E}(\omega)
$$

**•** Back in time-domain

$$
(\partial_t + \gamma_p) \vec{J}_{\text{P}}(t) = \epsilon_0 \omega_p^2 \vec{E}(t)
$$

Solving this auxiliary equation for  $\vec{J}_{\text{P}}(t)$  simultaneously coupled to Maxwell's equations, allows to account for the effect of non-magnetic dispersive media.

 $\Omega$ 

### Boundary regions

- Maxwell simulation box has to be a parallelepiped
- Box boundaries are divided into inner and boundary region
- Inner region: Numerical propagation of Maxwell's equation on grid
- Outer region: Used to set the proper boundary conditions

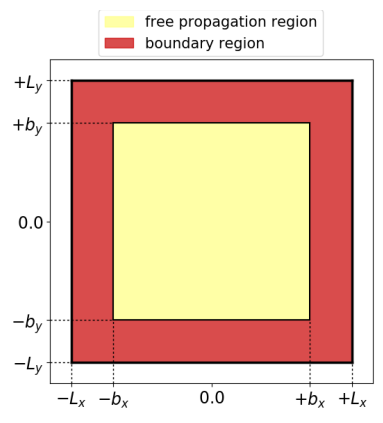

# Absorbing boundaries and incident waves

- Available absorbing boundaries are mask and perfectly matched layer (PML)
- The mask multiplies the EM field values in the boundary region with a decaying function which drops from unity in the inner region down to zero at the outer box boundaries
- The PML is a carefully crafted linear medium that absorbs all waves
- In addition, also plane wave function values can be set as Dirichlet boundary condition in the boundary region

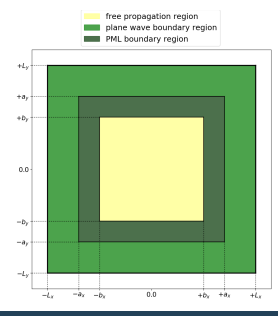

# Coupling of light and matter

• Multipole expansion (around expansion center  $\vec{R}$ )

$$
\hat{H} = \hat{H}_{\rm KS} + \hat{H}_{\rm ed} + \hat{H}_{\rm md} + \hat{H}_{\rm eq} + \ldots
$$

Lowest order: Electric dipole Hamiltonian

$$
\hat{H}_{\text{ed}} = \vec{r} \cdot \vec{E}_{\perp}(\vec{R}, t)
$$

Next order: Magnetic dipole Hamiltonian, Electric quadrupole Hamiltonian

$$
\hat{H}_{\text{md}}(\vec{r}, \vec{R}, t) = -\mathrm{i} \frac{e\hbar}{2m} \vec{r} \times \vec{B}(\vec{R}, t) \cdot \vec{\nabla}
$$
\n
$$
\hat{H}_{\text{eq}}(\vec{r}, \vec{R}, t) = -\frac{1}{2} e\left(\vec{r} \cdot \vec{\nabla}\right) \left(\vec{r} \cdot \vec{E}_{\perp}(\vec{R}, t)\right)
$$

**Q.** Lorentz Force for classical nuclei:

$$
\vec{F}_j(t) = q \,\vec{E}(\vec{r_j}, t) + q \,\vec{v}_j \times \vec{B}(\vec{r_j}, t)
$$

You can find the tutorials under this link: <https://octopus-code.org/documentation/12/tutorial/>

Maxwell series:

- Lesson 1: Maxwell input file
- Lesson 2: Plane waves in vacuum
- Lesson 3: External currents and PML
- Lesson 4: Non-dispersive linear media
- Lesson 5: Dispersive linear media

You can find the tutorials under this link: <https://octopus-code.org/documentation/12/tutorial/>

# Maxwell input file: simulation box

```
CalculationMode = td
ExperimentalFeatures = yes
%Systems
  'Maxwell' | maxwell
%
Maxwell.Dimensions = 3 # Default<br>Maxwell BoxShane = parallelepined # Default
Maxwell.BoxShape = parallelepipedlsize_m x = 20.0 # (13 inner box + 2 inc waves + 5 absorbing)
dx mx = 0.5%Maxwell.Lsize
lsize_mx | lsize_mx | lsize_mx
%
%Maxwell.Spacing
dx_mx | dx_mx | dx_mx
%
%MaxwellBoundaryConditions
plane_waves | plane_waves | plane_waves
%
%MaxwellAbsorbingBoundaries
cpml | cpml | cpml
%
MaxwellABWidth = 5.0
# Parameters to tune the PML (they have safe defaults)
MaxwellABPMLPower = 2.0
MaxwellABPMLReflectionError = 1e-16
```
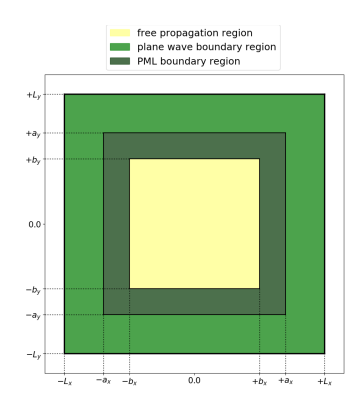

# Maxwell input file: initial EM field conditions

```
TDSystemPropagator = exp_mid
                                       \# \leq Courant criterion, S_Courant = dx_mx / (c*sqrt(3))<br>
\# Total simulation time
TDPronagationTime = 0.4# Option 1: Plane waves (MaxwellBoundaryConditions must be plane waves, Tutorials 1, 3, 4)
%MaxwellIncidentWaves
plane_wave_mx_function | Ex1 | Ey1 | Ez1 | "plane_waves_func_1"
%
%MaxwellFunctions
"plane_waves_func_1" | mxf_cosinoidal_wave | kx1 | ky1 | kz1 | psx1 | psy1 | psz1 | pw1
%
%UserDefinedInitialMaxwellStates # Initial EM field inside the box
 use_incident_waves
%
# Option 2: Switch on external current density (Tutorial 2)
ExternalCurrent = yes
%UserDefinedMaxwellExternalCurrent
current td function | "ix(x,y,z)" | "iy(x,y,z)" | "iz(x,y,z)" | omega | "env func"
%
%TDFunctions
"env_func" | tdf_gaussian | 1.0 | tw | t0
%
# Option 3: uniform time-dependent field (MaxwellBoundaryConditions must be constant)
%UserDefinedConstantSpatialMaxwellField
0 | 0 | Ez | 0 | By | 0 | "time_function"
%
%TDFunctions
"time function" | tdf logistic | 1.0 | pulse slope | pulse width | pulse shift
%
```

```
# Full space-resolved outputs, to be written to the Maxwell/output iter folder,
# every MaxwellOutputInterval steps (Check variable documentation for full list of possible options)
```

```
%MaxwellOutput
 electric field | axis z
 magnetic_field
 poynting_vector
%
MaxwellOutputInterval = 10
OutputFormat = axis_x + plane_y
```

```
# Outputs of the scalar variables for each time step, written into the Maxwell/td.general folder
# (the fields are evaluated at all MaxwellFieldsCoordinate points)
```

```
MaxwellTDOutput = maxwell_energy + maxwell_total_e_field
```

```
# Coordinates of the points in which field values are
# written into td.general/maxwell_fields
%MaxwellFieldsCoordinate
0.00 | 0.00 | 0.00
1.00 | 0.00 | 1.00
%
```
#### Tutorial 1: Plane waves in vacuum

Go to: https://www.octopus-code.org/documentation/12/tutorial/maxwell/

```
CalculationMode = td
ExperimentalFeatures = yes
%Systems
 'Maxwell' | maxwell
%
lsize mx = 12.0 # (10 inner + 2 inc. waves)
dx mx = 0.5%Maxwell.Lsize
 lsize_mx | lsize_mx | lsize_mx
%
%Maxwell.Spacing
dx_mx | dx_mx | dx_mx
%
%MaxwellBoundaryConditions
plane_waves | plane_waves | plane_waves
%
TDSystemPropagator = exp_mid
timestep = dx mx / ( sqrt(3.0) * c)
TDTimeStep = timestep
TDPropagationTime = 150*timestep
                                                omega1 = 2 * pi * c / 10.0<br>k1 x = omega1 / c
                                                         = omega1 / c<br>= 0.05E1_z = 0.05<br>
pV1 = 10.0pw1 = 10.0
ps1_x = - 25.0
                                                 %MaxwellIncidentWaves
                                                 plane_wave_mx_function | 0 | 0 | E1_z | "pwf1"
                                                 %
                                                 %MaxwellFunctions
                                                  "pwf1" | mxf_cosinoidal_wave | k1_x | 0 | 0 | ps1_x | 0 | 0 | pw1
                                                 %
                                                 OutputFormat = plane_z
                                                 %MaxwellOutput
                                                 electric_field
                                                 %
                                                 MaxwellOutputInterval = 50
                                                 MaxwellTDOutput = maxwell_energy + maxwell_total_e_field
```
#### External currents

```
CalculationMode = td
ExperimentalFeatures = yes
%Systems
  'Maxwell' | maxwell
%
lsize mx = 10.0 # (10.0 is inner box)
dx mx = 0.5
Spaceing = dx_mx%Maxwell.Lsize
lsize_mx | lsize_mx | lsize_mx
%
%MaxwellBoundaryConditions
zero | zero | zero
%
%MaxwellAbsorbingBoundaries
not absorbing | not absorbing | not absorbing
%
TDSystemPropagator = exp\_mid<br>timestep = 1 / (s)= 1 / ( sqrt(c^2/dx mx^2 + c^2/dx mx^2 + c^2/dx mx^2) )
TDTimeStep = timestep
TDPropagationTime = 180 * timestep
OutputFormat = axis_x + plane_x + plane_y + plane_zMaxwellOutputInterval = 10
MaxwellTDOutput = maxwell energy + maxwell total e field
%MaxwellOutput
 electric_field
 external_current | "output_format" | plane_z | "output_interval" | 2
%
%MaxwellFieldsCoordinate
0.00 | 0.00 | 0.00
```
#### External currents

```
ExternalCurrent = yes
t1 = (180 * timestep) / 2
tw = (180 * timestep) / 6
i = 1.0000sg = 0.5lambda = 5.0om = 2 * pi * c / lambda
```
#### %UserDefinedMaxwellExternalCurrent<br>current td function | "0" | "0" |

```
current_td_function | "0" | "0" | "j*exp(-(x+8)^2/2/sg^2)*exp(-(y-5)^2/2/sg^2)*exp(-z^2/2/sg^2)" | om | "envf"<br>current_td_function | "0" |" 0" | "j*exp(-(x+8)^2/2/sg^2)*exp(-y^2/2/sg^2)*exp(-z^2/2/sg^2)" | om | "envf"
current_td_function | "0" | " 0" | "j*exp(-(x+8)^2/2/sg^2)*exp(-y^2/2/sg^2)*exp(-z^2/2/sg^2)" | om | "envf"<br>current_td_function | "0" | "0" | "j*exp(-(x+8)^2/2/sg^2)*exp(-(y+5)^2/2/sg^2)*exp(-z^2/2/sg^2)" | om | "envf"
                                     "0" | "0" | "j*exp(-(x+8)^2/2/sg^2)*exp(-(y+5)^2/2/sg^2)*exp(-z^2/2/sg^2)" | om | "envf"
%
```
#### %TDFunctions

```
"envf" | tdf_gaussian | 1.0 | tw | t1
%
```
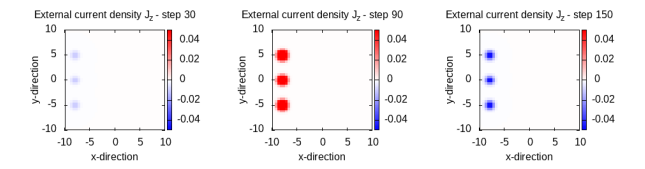

# The perfectly matched layer (PML)

```
%MaxwellAbsorbingBoundaries
 cpml | cpml | cpml
\gammaMaxwellABWidth = 5.0
```

```
lsize mx = 15.0# (10.0 inneer + 5.0 PML)
```
# Non-dispersive linear media: building the object

```
Install openscad:
   sudo apt-get install openscad
2 Build the lens either using the GUI or the command line (with a
   script). In either case, this is the code to create a lens:
   $fs=2.0;
   $fa=2.0:
   translate([-10,0,0]) {
   intersection(){
      translate([-8,0,0]) sphere(r=10);translate([ 8, 0, 0]) sphere(r=10);};
   };
   Octopus can read OFF files, so we render the structure and store
   with this format:
   openscad -o lens.off lens.scad
```
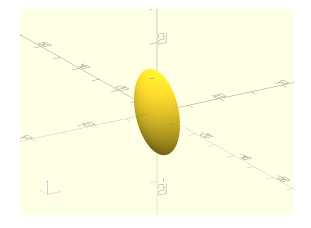

# Non-dispersive linear media: dynamics

```
CalculationMode = td
ExperimentalFeatures = yes
%Systems
 'Maxwell' | maxwell
 'Medium' | linear medium
%
# 20 = free box size (13.0) + incident wave boundaries (2.0) + absorbing (5.0)
# incident waves = der_order * dx_mx (here: der_order = 4, default)
\text{lsize\_mx} = 20.0<br>dx mx = 0.5
dx mx%Lsize
 lsize_mx | lsize_mx | lsize_mx
%
Spaceing = dx_mxLinearMediumBoxShape = medium box fileLinearMediumBoxFile = "lens.off"
%LinearMediumProperties<br>5.0 | 1.0 | 0.0 | 0.0
                                   5.0 | 1.0 | 0.0 | 0.0 # epsilon_r | mu_r | sigma_e | sigma_m
%
MaxwellHamiltonianOperator = faraday_ampere_medium
%MaxwellBoundaryConditions
 plane_waves | plane_waves | plane_waves
%
%MaxwellAbsorbingBoundaries
 mask | mask | mask
%
Maywell\DeltaBWidth = 5.0
\left( \ldots \right)
```
# Non-dispersive linear media: dynamics

```
( \ldots )Maxwell.TDSystemPropagator = exp_mid
timestep = 1 / ( sqrt(c^2/dx mx^2 + c^2/dx mx^2 + c^2/dx mx^2) )
Maxwell.TDTimeStep = timestep
Medium.TDTimeStep = timestep/2 # hack for the moment, but needed
TDPropagationTime = 150*timestep
lambda1 = 10.0omega1 = 2 * pi * c / 1ambda1
k1 x = omega1 / c
E1 z = 0.05pw1 = 10.0ps1 x = - 25.0%MaxwellIncidentWaves
  plane wave mx function \begin{pmatrix} 0 & 0 \end{pmatrix} E1 z \begin{pmatrix} 1 \\ 0 \end{pmatrix} "plane waves function 1"
%
%MaxwellFunctions
  "plane waves function 1'' | mxf cosinoidal wave | k1_x | 0 | 0 | ps1_x | 0 | 0 | pw1
%
OutputFormat = plane z + axis x%MaxwellOutput
 electric_field
%
MaxwellOutputInterval = 25
MaxwellTDOutput = maxwell energy + maxwell total e field
```
#### Dispersive linear media

```
CalculationMode = td
ExperimentalFeatures = yes
%Systems
'Maxwell' | maxwell
'NP' | dispersive medium
%
l_zero = 550*nm # central wavelength
lsize mx = 1.25*1 zero + 0.25*l zero
lsize_myz = 0.5*l\_zero + 0.25*l\_zerodx mx = 20*nm
Spacing = dx mx
%Lsize
lsize_mx | lsize_myz | lsize_myz
%
LinearMediumBoxShape = medium box fileLinearMediumBoxFile = "gold-np-r80nm.off"
MediumPoleEnergy = 7.87*ev
MediumPoleDamping = 0.053*ev
MediumDispersionType = drude_medium
%MaxwellBoundaryConditions
```

```
plane_waves | zero | zero
%
%MaxwellAbsorbingBoundaries
cpml | cpml | cpml
%
MaxwellABWidth = 0.25*l_zero
```
 $\frac{2}{3}$ 

```
TDSystemPropagator = exp_mid
timestep = 0.1*dx_mx/c \# S_c = 0.1<br>TDTimeStep = timestep
TDTimeStep = timestep<br>TDProuaeationTime = 240*timestep
TDPropagationTime
omega = 2 * pi * c / 1 zero
kx = \text{omega } / c<br>Fz = 1.0
      = 1.0sigma = 40.0*cp_s = -(lsize_mx-0.25*lzero)*1.2 # already !=0 inside
%MaxwellIncidentWaves
 plane_wave_mx_function | 0 | 0 | Ez | "plane_waves_function"
%
%MaxwellFunctions
 "plane_waves_function"|mxf_gaussian_wave|kx|0|0|p_s|0|0|sigma
%
%UserDefinedInitialMaxwellStates
 use_incident_waves
%
%MaxwellOutput
 electric_field | axis_x + plane_y
%
MaxwellOutputInterval = 20
MaxwellTDOutput = maxwell_energy + maxwell_total_e_field
%MaxwellFieldsCoordinate
  -120.0*nm | 0.0 | 0.0 (...)
%
%MediumCurrentCoordinates
-120.0*nm | 0.0 | 0.0 (...)
```